SAP ABAP table TFC HDR DYNPRO {Structure for Header Screen}

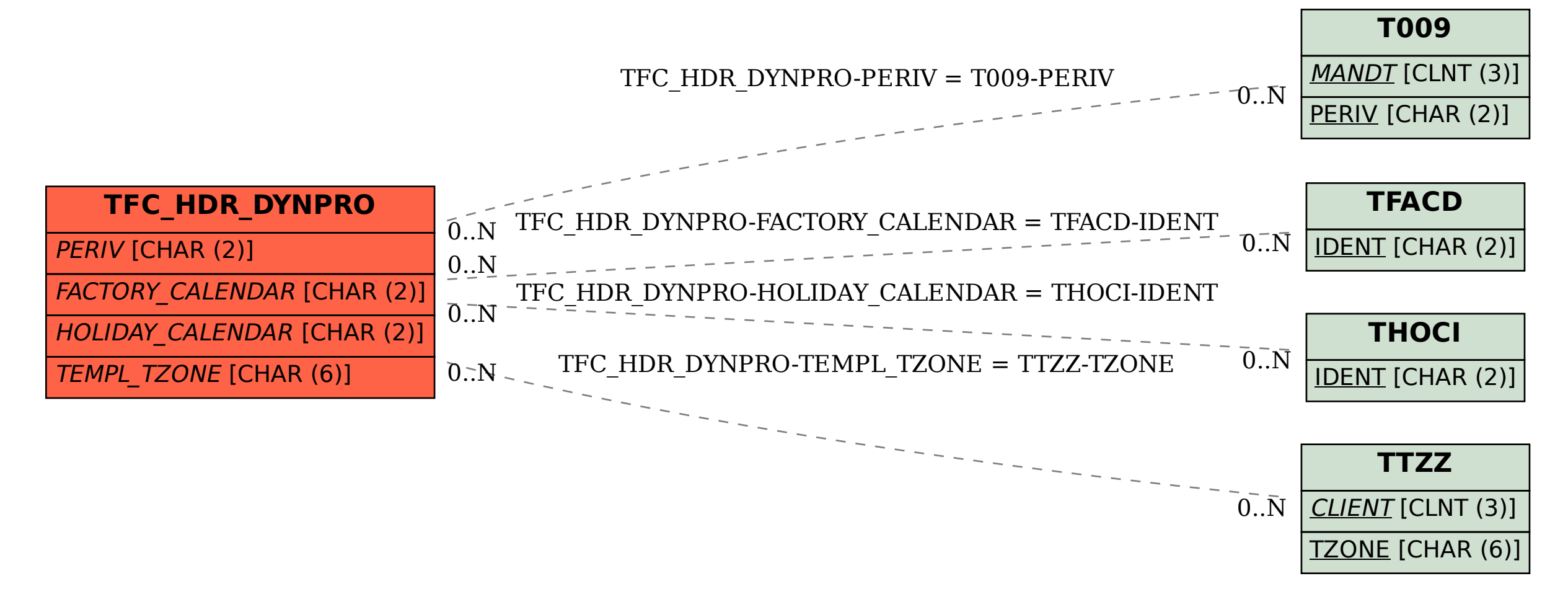